# **Adapted from AIMA slides**

#### Simple probabilistic models -

#### Peter Antal antal@mit.bme.hu

1

# Outline

- ▶ Basics of probability theory
- Relation of two-valued vs probabilistic logic
	- Truth vs belief
	- Proofs vs inference
- Naïve Bayesian networks
- ▶ SPAM filter
- Special local models
	- Noisy-OR
	- **Decision tree CPDs**  $\bullet$
	- Decision graph CPDs

# **Axioms of probability**

 $\triangleright$  For any propositions A, B

$$
\circ\ 0\leq P(A)\leq 1
$$

 $\blacktriangleright$ 

- $P(true) = 1$  and  $P(false) = 0$
- $\circ$  P(A  $\vee$  B) = P(A) + P(B) P(A  $\wedge$  B)

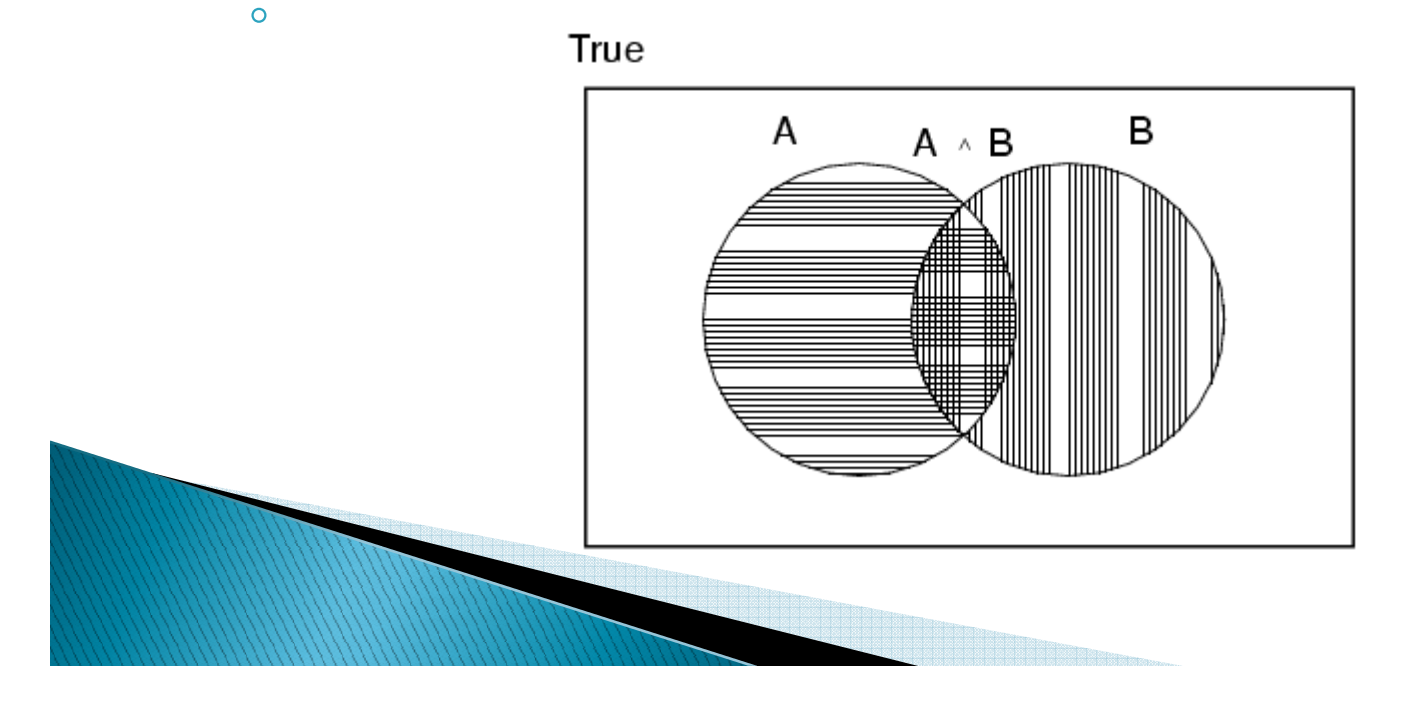

# **Probability theory:** concepts for the course

- ▶ Joint distribution ("omic-ness")  $\circ$  ("omic-ness": "comprehensiveness" + "query-free")
- ▶ Conditional probability ("simple inference")
- ▶ Chain rule ("factorization")
- **Bayes' rule ("inversion")**
- $\triangleright$  Marginalization/expansion ("complex inference")
- ▶ [Conditional] independence ("simplification")

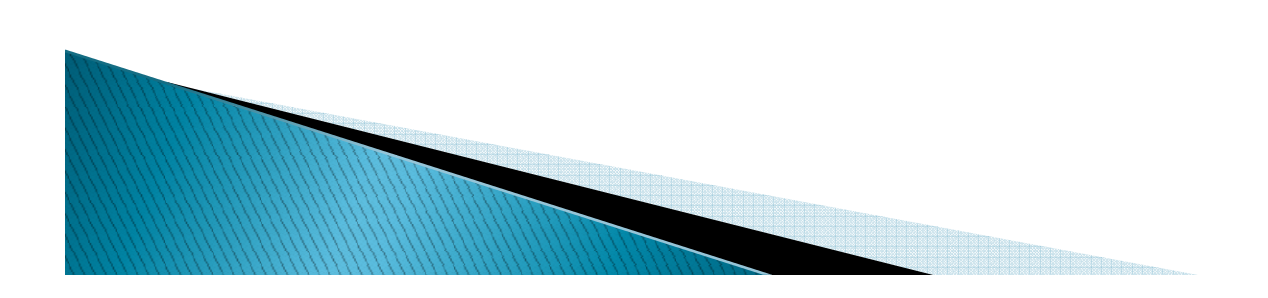

# **Bayes' Rule**

Product rule  $P(a \wedge b) = P(a \mid b) P(b) = P(b \mid a) P(a)$ 

```
\Rightarrow Bayes' rule: P(a | b) = P(b | a) P(a) / P(b)
```
or in distribution form

 $\circ$ 

```
P(Y|X) = P(X|Y) P(Y) / P(X) = \alpha P(X|Y) P(Y)
```
Useful for assessing diagnostic probability from causal<br>probability:

```
P(Cause|Effect) = P(Effect|Cause) P(Cause) / P(Effect)\circ\circ
```
E.g., let *M* be meningitis, *S* be stiff neck:  $\circ$ 

 $P(m|s) = P(s|m) P(m) / P(s) = 0.8 \times 0.0001 / 0.1 = 0.0008$ 

Note: posterior probability of meningitis still very small!  $\circ$ 

# **Bayes rule**

An algebraic triviality

$$
p(X \mid Y) = \frac{p(Y \mid X) p(X)}{p(Y)} = \frac{p(Y \mid X) p(X)}{\sum_{X} p(Y \mid X) p(X)}
$$

A scientific research paradigm

#### $p(Model | Data) \propto p(Data | Model) p(Model)$

A practical method for inverting causal knowledge to diagnostic tool.

*p*(*Cause*  $|$  *Effect* $)$  ∝ *p*(*Effect*  $|$  *Cause* $)$  × *p*(*Cause* $)$ 

# Inference by enumeration

Every question about a domain can be answered by the joint distribution.

- Typically, we are interested in the posterior joint distribution of the query variables Y given specific values e for the evidence variables E Let the hidden variables be  $H = X - Y - E$
- Then the required summation of joint entries is done by summing out the hidden variables:

 $P(Y \mid E = e) = \alpha P(Y,E = e) = \alpha \sum_{b} P(Y,E = e, H = h)$ 

- The terms in the summation are joint entries because Y, E and H  $\blacktriangleright$ together exhaust the set of random variables
- Obvious problems:
	- 1. Worst-case time complexity  $O(d^n)$  where d is the largest arity
	- 2. Space complexity  $O(d^n)$  to store the joint distribution
	- 3. How to find the numbers for  $O(d^n)$  entries?

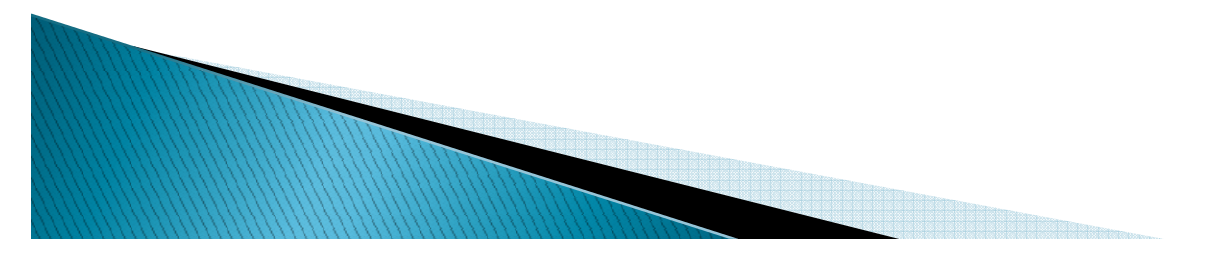

# **Decision theory=** probability theory+utility theory

- Decision situation:
	- Actions
	- Outcomes  $\bullet$
	- Probabilities of outcomes
	- **Utilities/losses of** outcomes
		- · QALY, micromort
	- Maximum Expected Utility Principle (MEU)
		- Best action is the one with maximum expected utility

Actions a Outcomes (which experiment) (e.g. dataset)

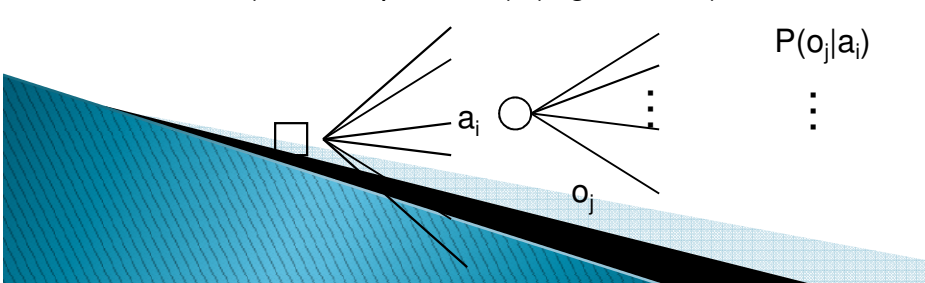

 $a_i$  $p(o_i|a_i)$  $U(o_i|a_i)$  $EU(a_i) = \sum_{i} U(o_i | a_i) p(o_i | a_i)$ 

$$
a^* = \arg \max_i EU(a_i)
$$

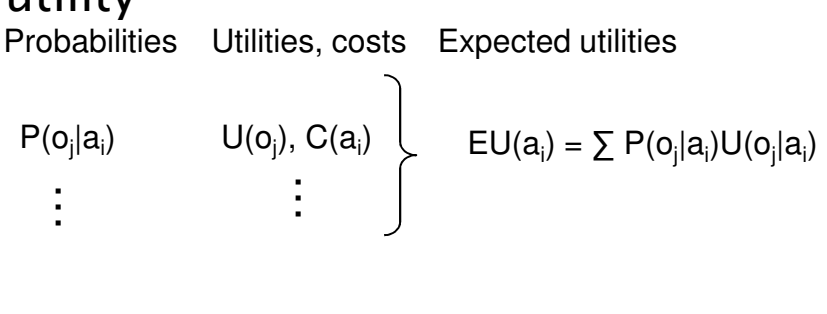

# About the event space

- Atomic events are mutually exclusive and exhaustive.
- $\triangleright$  The single variable case.
	- Weather is one of <sunny, rainy, cloudy, snow>
	- $P((Weather = sunny) \vee (Weather = rainy))$
- $\triangleright$  Challenges in the multivariate case.
	- *Weather* is one of *< sunny, rainy, cloudy, snow*
	- Temperatureof Rain is one of  $\langle$  *icy, cold, warm* 
		- · NONE?

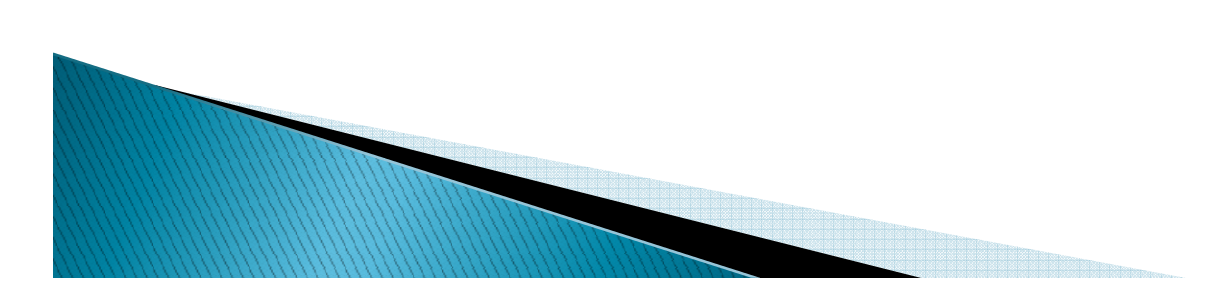

### Classical vs probabilistic logic: truth and beliefs

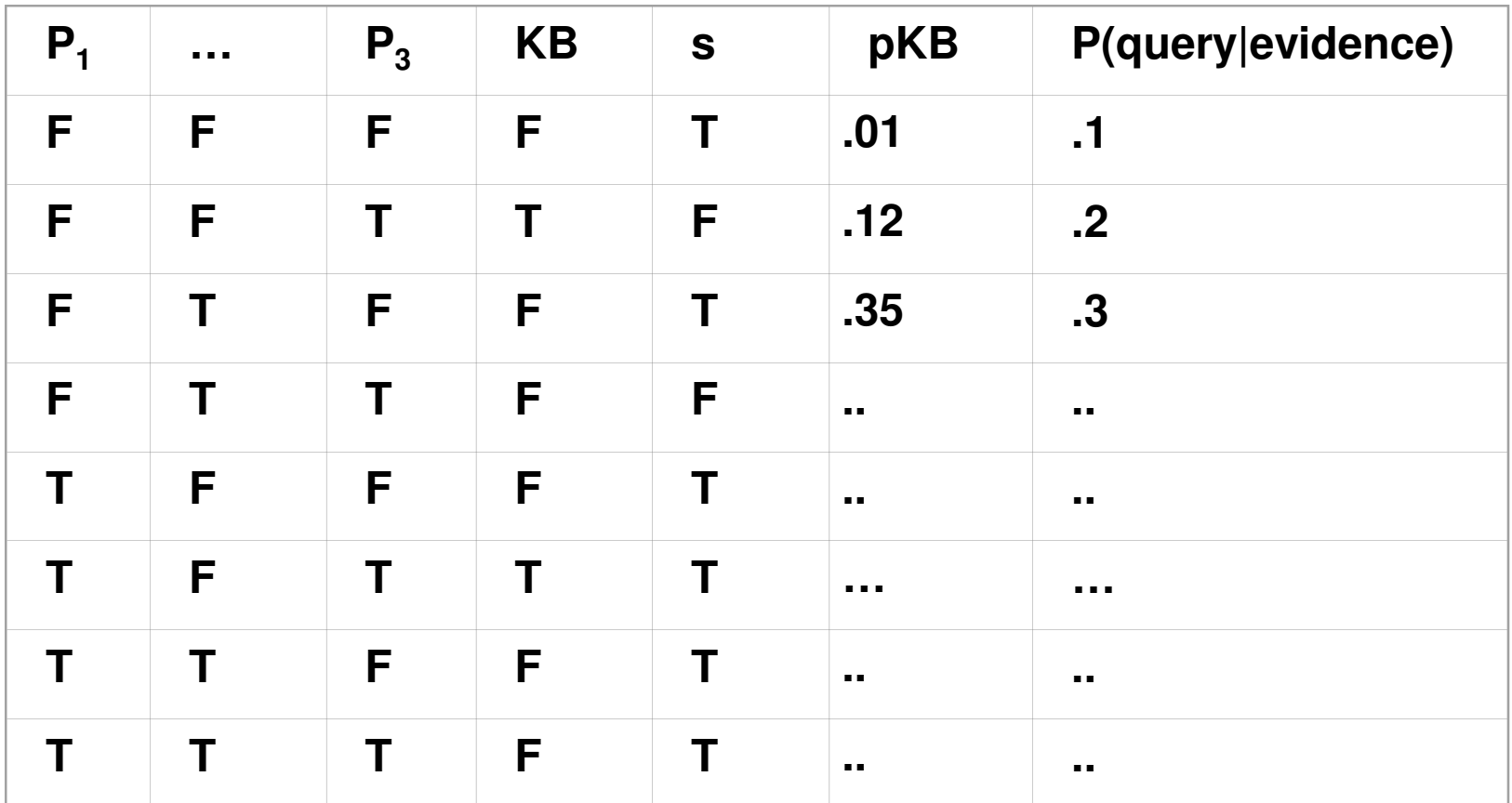

## Classical vs probabilistic logic: provability and inference

*P(*  $KB \rightharpoonup a =$  sentence  $\alpha$  can be derived from *KB* by procedure *i| pKB )* 

*"Belief propagation in networks"*

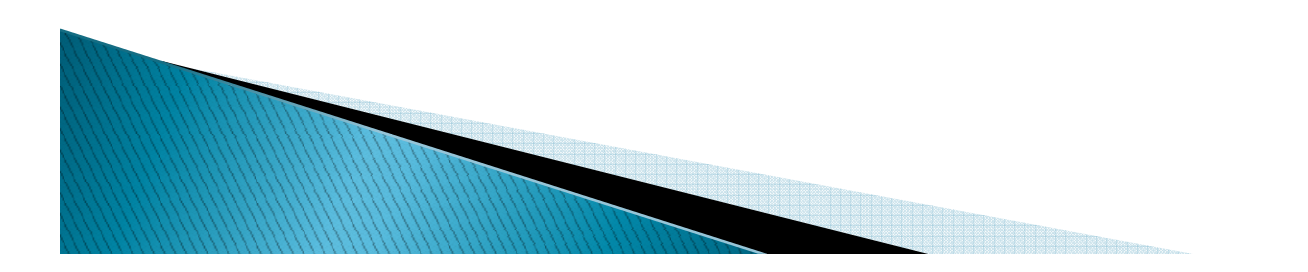

# **Conditional independence**

"Probability theory=measure theory+independence"  $I<sub>p</sub>(X;Y|Z)$  or  $(X\perp Y|Z)<sub>p</sub>$  denotes that X is independent of Y given Z:  $P(X;Y|Z)=P(Y|Z) P(X|Z)$  for all z with  $P(Z)>0$ .

(Almost) alternatively,  $I_p(X;Y|Z)$  iff  $P(X|Z,Y) = P(X|Z)$  for all z,y with  $P(z,y) > 0$ . Other notations:  $D_p(X;Y|Z) = \text{def} = \neg I_p(X;Y|Z)$ Contextual independence: for not all z. Homeworks:

Intransitivity: show that it is possible that  $D(X;Y)$ ,  $D(Y;Z)$ , but  $I(X;Z)$ .

order : show that it is possible that  $I(X;Z)$ ,  $I(Y;Z)$ , but  $D(X,Y;Z)$ .

# Naive Bayesian network

Assumptions:

1, Two types of nodes: <sup>a</sup> cause and effects.

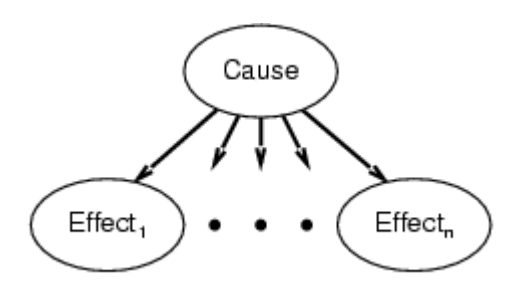

2, Effects are conditionally independent of each other given their cause.

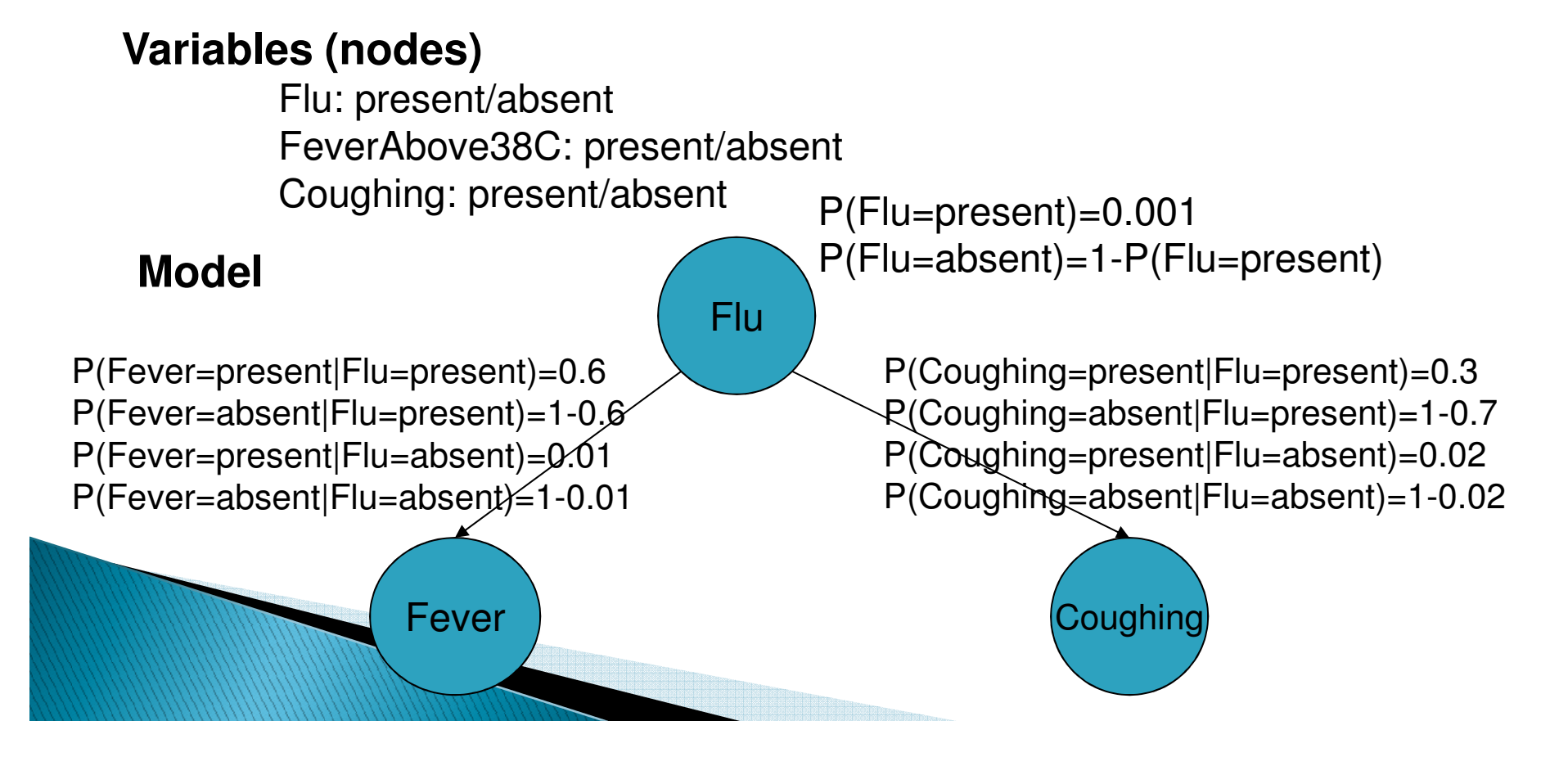

# Naive Bayesian network (NBN)

Decomposition of the joint:

 $P(Y, X_1,...,X_n) = P(Y) \prod_i P(X_i, |Y, X_1,...,X_{i-1})$  //by the chain rule  $= P(Y)\prod_{i}P(X_{i},|Y)$  // by the N-BN assumption 2n+1 parameteres!

Diagnostic inference:

 $P(Y|X_{i1},...,X_{ik}) = P(Y)\prod_{i}P(X_{ii},|Y) / P(X_{i1},...,X_{ik})$ 

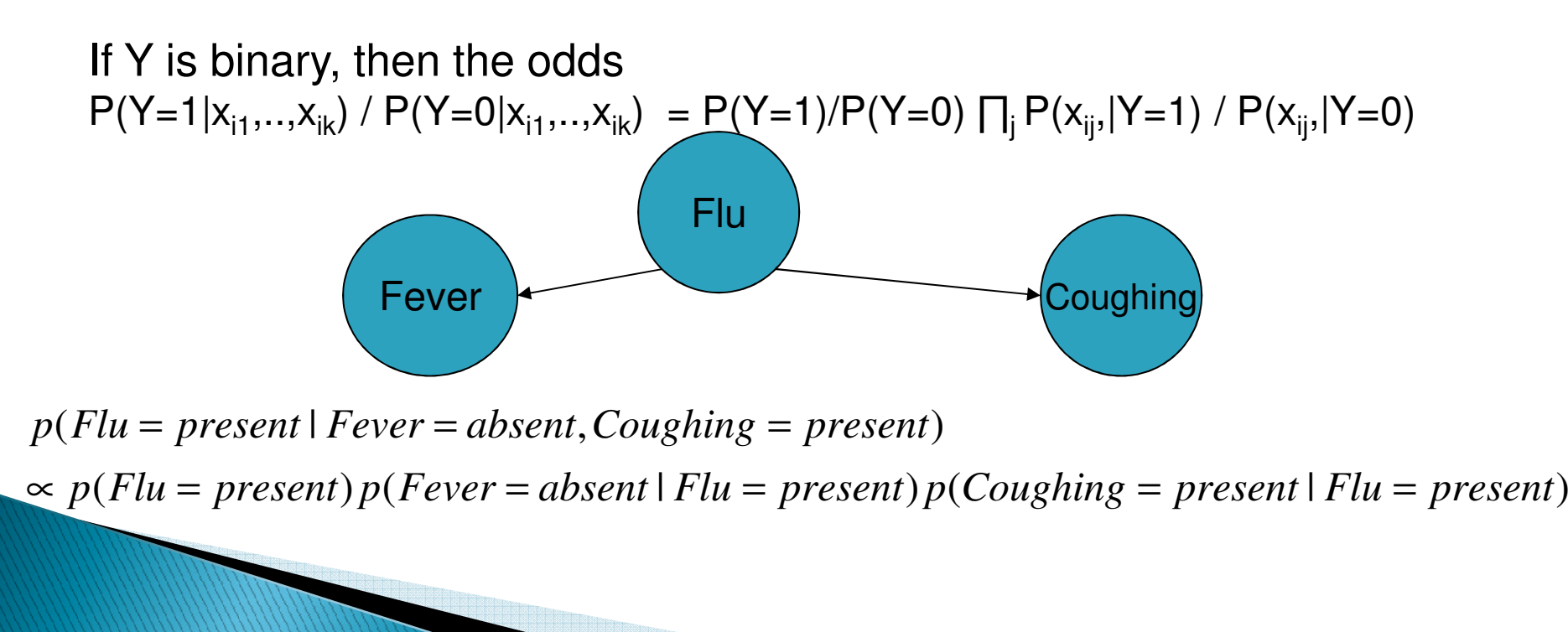

#### Conditional probabilities, odds, odds ratios

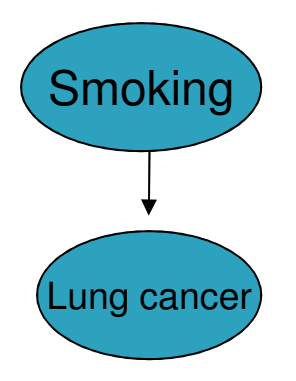

#### $\neg$ S S S  $\neg$ LC  $P(\neg S, \neg LC)$   $P(S, \neg LC)$   $P(\neg LC)$  $LC$  $P(\neg S, LC)$   $P(S, LC)$   $P(LC)$ **Probability:**  $P(\neg S)$   $P(S)$

P(LC)

**Conditional probabilities** (e.g., probability of LC given S)**:**

P(LC| <sup>¬</sup>S)= ??? P(LC| S)= ??? P(LC)

**Odds:**

 $[0,1] \rightarrow [0,\infty]$ : Odds(p)=p/(1-p)  $O(LC | \neg S) = ?$ ??  $O(LC | S)$ **Odds Ratio (OR)** Independent of prevalence!  $OR(LC, S) = O(LC| S)/O(LC| \neg S)$ 

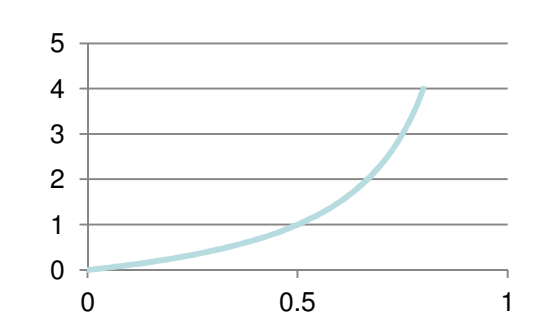

# Probabilities, odds, odds ratios

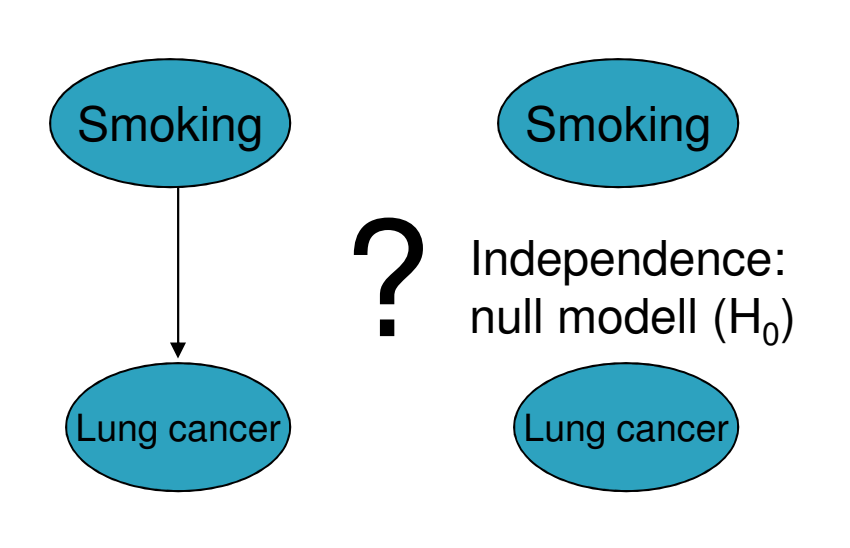

|           | ES | $\mathsf{S}$ |    |
|-----------|----|--------------|----|
| $\neg$ LC | 8  |              | 15 |
| LC        |    |              | 5  |
|           | 9  | 11           | 20 |

Contingency table with marginals

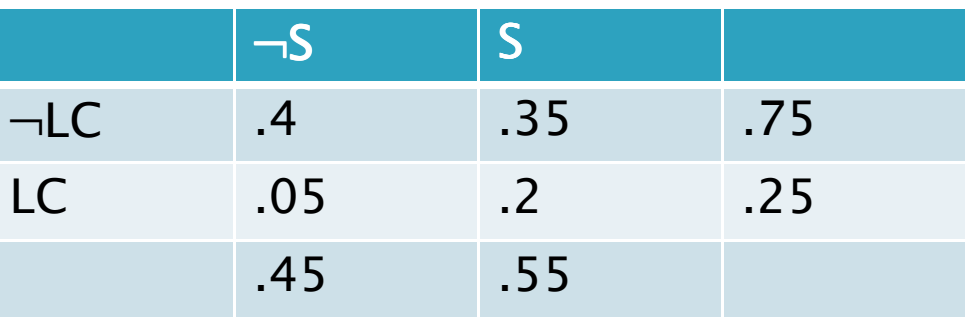

#### **Conditional probabilities:**

P(LC| <sup>¬</sup>S)=.11 ??? P(LC| S)=.36 ??? P(LC)=.25 **Odds:**

 $[0,1] \rightarrow [0,\infty]$ : Odds(p)=p/(1-p)  $O(LC | \neg S) = .12$  ???  $O(LC | S) = .56$ **Odds Ratio (OR):**

 $OR(LC, S) = O(LC| S)/O(LC| \neg S) = 4.6$ 

### BAYES CUBE (~BAYES EYE)

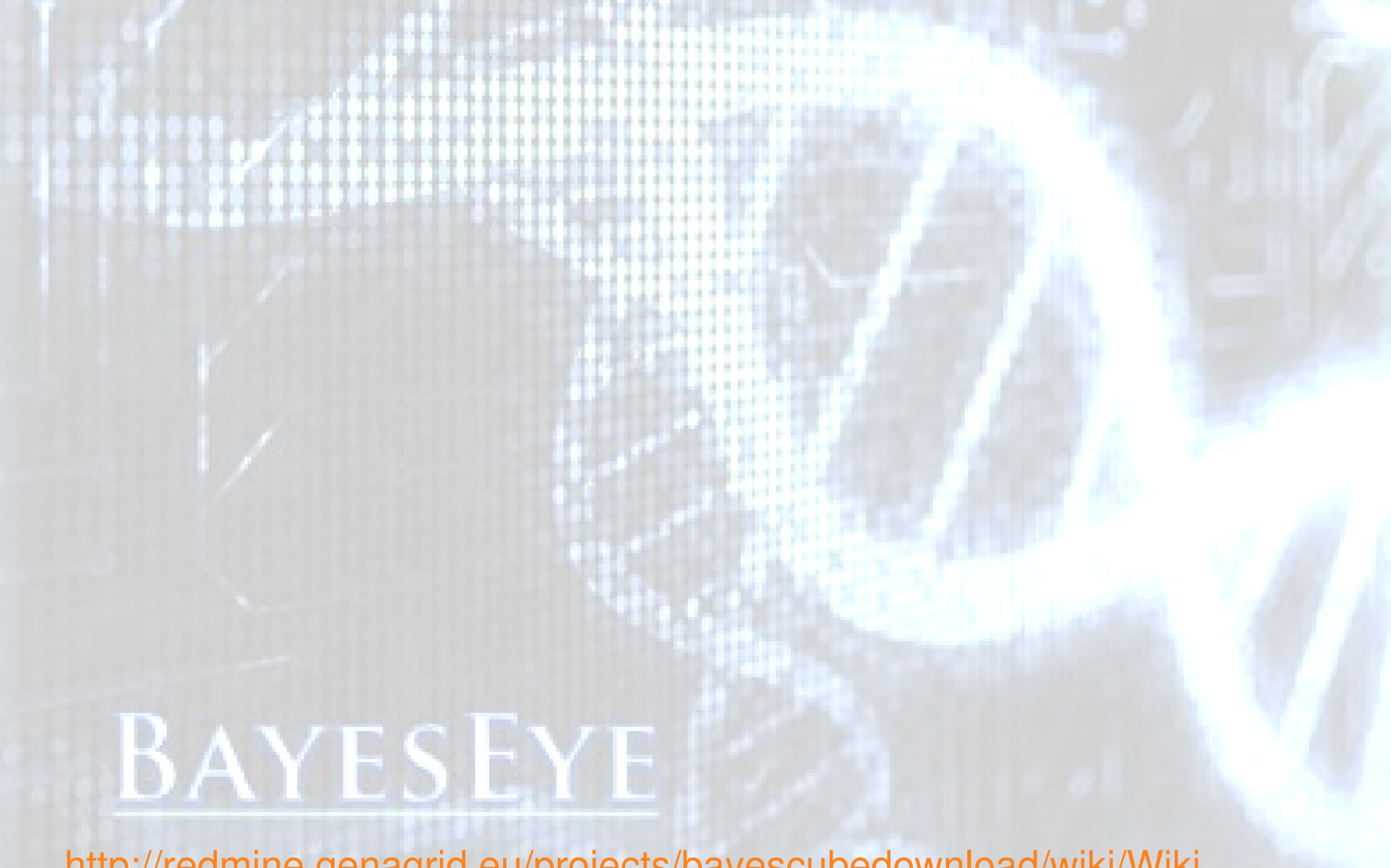

http://redmine.genagrid.eu/projects/bayescubedownload/wiki/Wiki

## Example: Construct a spam filter

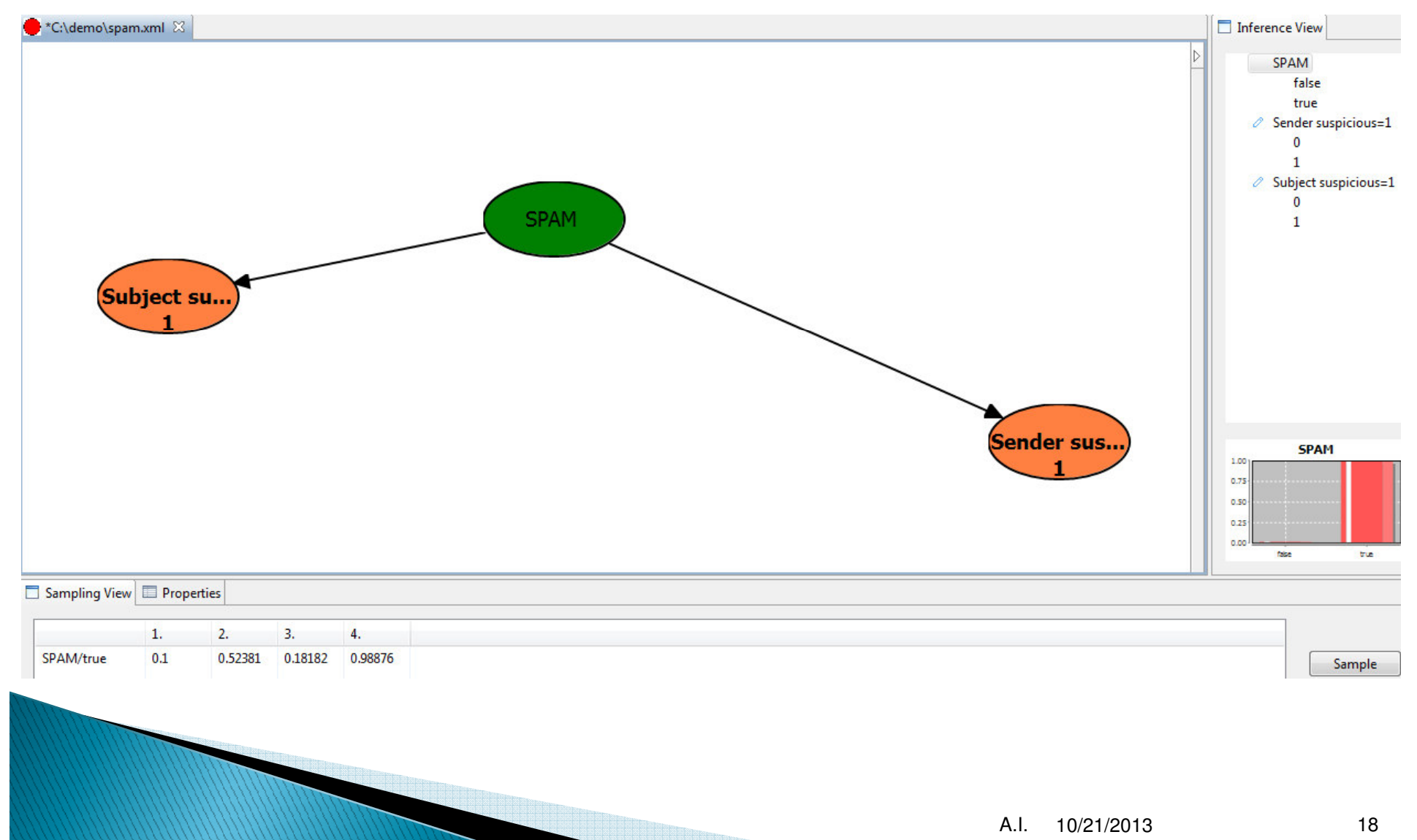

# Summary

- Naïve Bayesian networks (N-BNs) demonstrate the use of independencies to cope with
	- model complexity (~space complexity, number of parameters)  $\bullet$
	- inferential complexity (~time complexity).  $\circ$
- The assumption of conditional independence of the effects given their common cause  $\mathbf{F}$ allows
	- the efficient representation of the joint distribution  $\bullet$ 
		- (in the discrete, multinomial case: linear number of parameters instead of exponential),
	- the efficient computation of the diagnostic posterior  $p(Y|X)$  $\bullet$ 
		- · (linear number of steps instead of exponential),
- Odds, log odds are popular transformations of probabilities.
- N-BNs are robust knowledge engineering and data analysis tools.
- **Suggested reading:** 
	- Druzdzell: Building Probabilistic Networks: Where Do the Numbers Come From?, IEEE  $\circ$ Transactions on Knowledge and data engineering, 2000